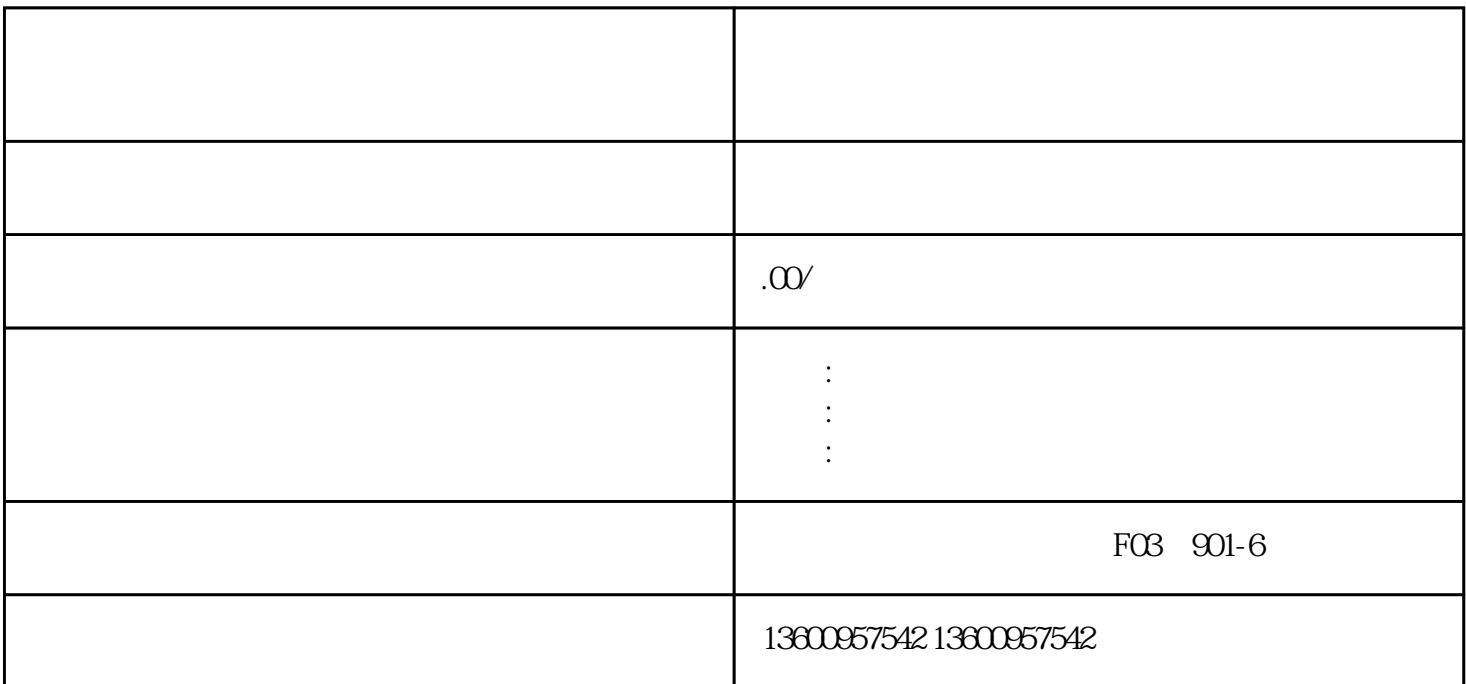

1.

 $(1)$ 

 $\sim$ 

 $3$ 

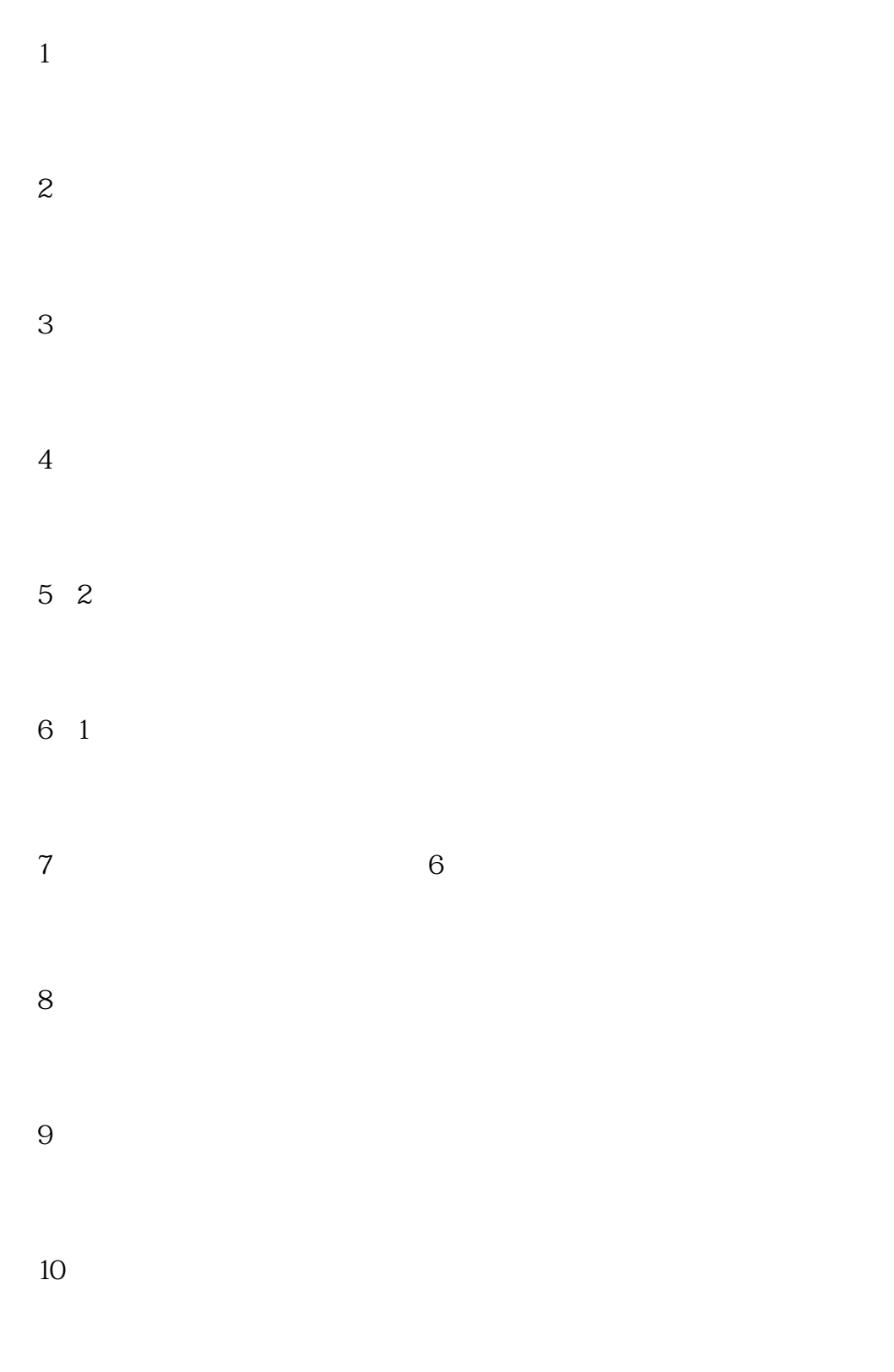

 $(11)$ 

## 3.提交申请:  $(1)$  $\sim$  2 4.审核与现场核查:  $(1)$  $\sim$  2

 $5\%$  $(1)$ 

 $\overline{2}$